# **How OpenMP\* is Compiled**

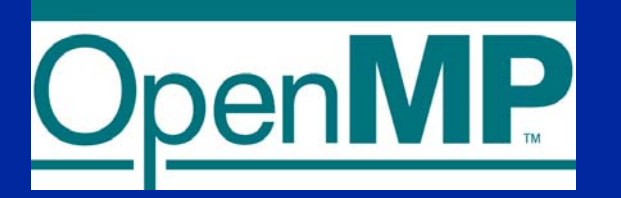

#### **Barbara Chapman, Lei Huang University of Houston**

**Acknowledgements:** 

Slides here were also contributed by the HPCTools Group of the University of Houston.

\* The name "OpenMP" is the property of the OpenMP Architecture Review Board.

## **How Does OpenMP Enable Us to Exploit Threads?**

### z **OpenMP provides thread programming model at <sup>a</sup>"high level".**

- **The user does not need to specify all the details**
	- **Especially with respect to the assignment of work to threads**
	- **Creation of threads**
- **User makes strategic decisions**
- **Compiler figures out details**

### **• Alternatives:**

- ◆ MPI
- ◆ POSIX thread library is lower level

◆ Automatic parallelization is even higher level (user does nothing)

– **But usually successful on simple codes only**

## **OpenMP Parallel Computing Solution Stack**

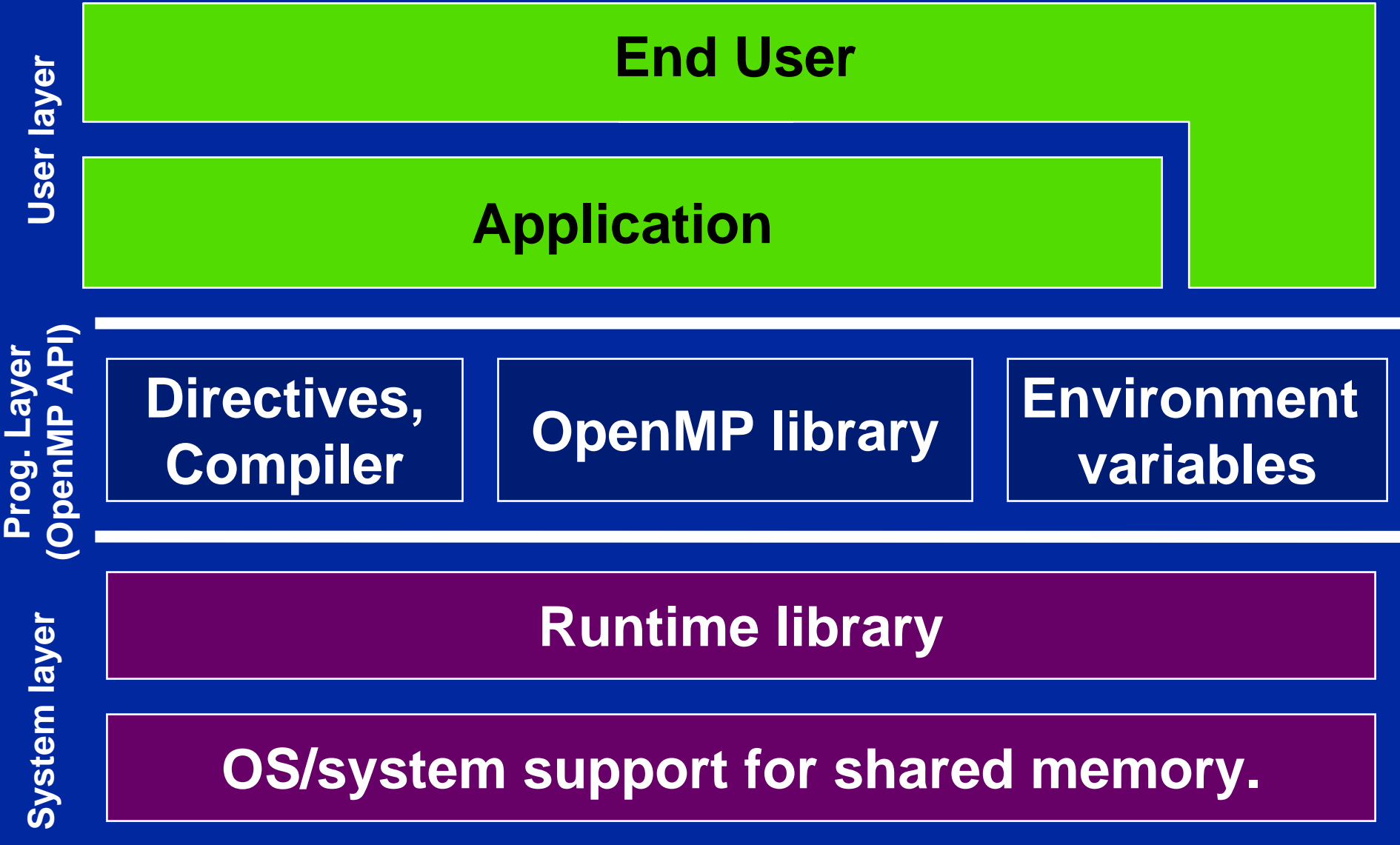

# **Recall Basic Idea: How OpenMP Works**

**• User must decide what is parallel in program Makes any changes needed to original source code E.g. to remove any dependences in parts that should run in parallel** z **User inserts directives telling compiler how statements are to be executedwhat parts of the program are parallel how to assign code in parallel regions to threads what data is private (local) to threads**

## **How The User Interacts with Compiler**

z **Compiler generates explicit threaded code**

**shields user from many details of the multithreaded code**

- z **Compiler figures out details of code each thread needs to execute**
- z **Compiler does not check that programmer directives are correct!**

**Programmer must be sure the required synchronization is inserted**

**• The result is a multithreaded object program** 

## **Recall Basic Idea of OpenMP**

**• The program generated by the compiler is executed by multiple threads One thread per processor or core • Each thread performs part of the work Parallel parts executed by multiple threads Sequential parts executed by single thread • Dependences in parallel parts require synchronization between threads**

# **OpenMP Implementation**

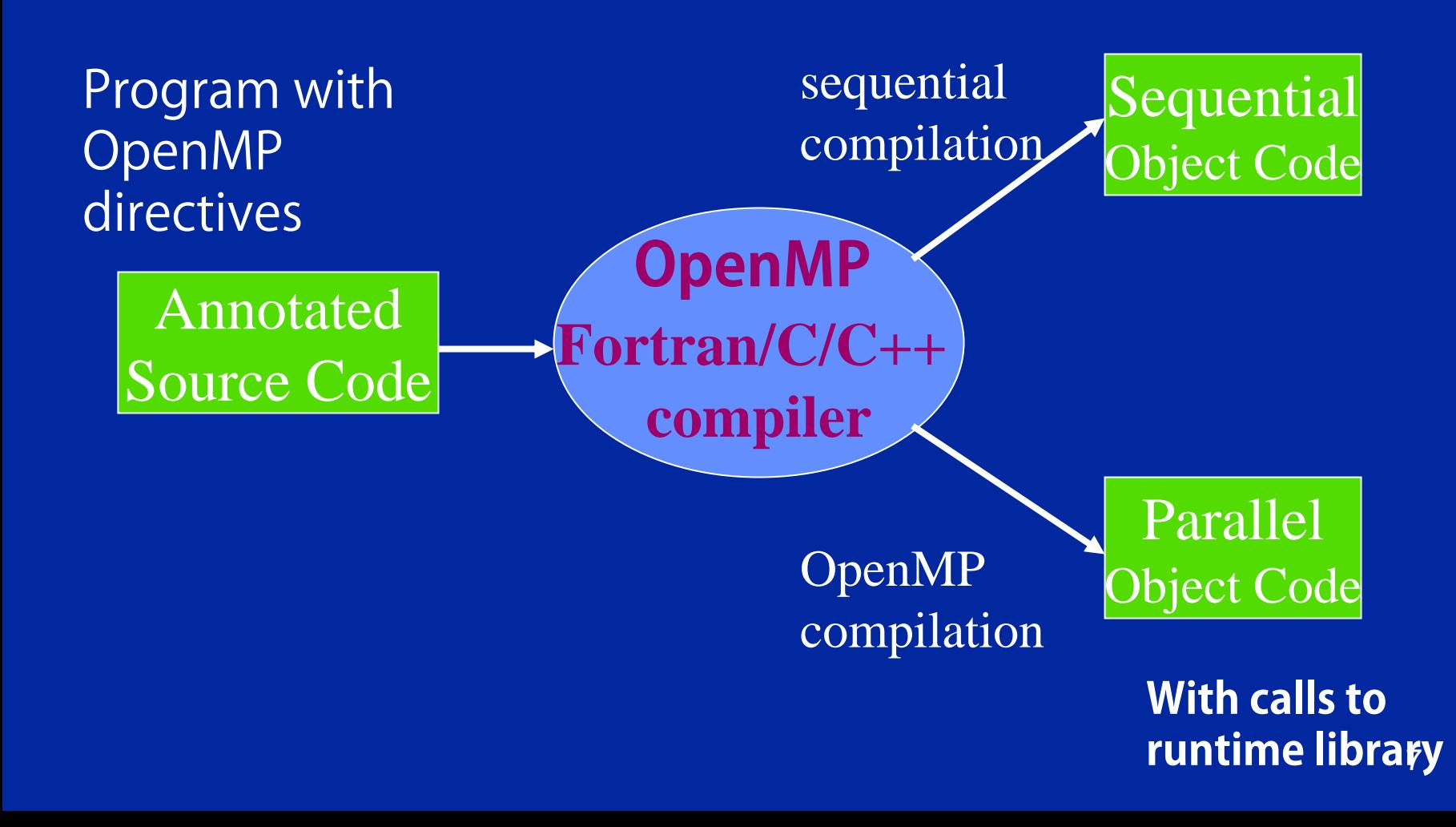

## **OpenMP Implementation**

**• If program is compiled sequentially OpenMP comments and pragmas are ignored • If code is compiled for parallel execution comments and/or pragmas are read, and drive translation into parallel program • Ideally, one source for both sequential and parallel program (big maintenance plus )**

**Usually this is accomplished by choosing a specific compiler option**

## **How is OpenMP Invoked ?**

**The user provides the required option or switch**

- **Sometimes this also needs a specific optimization level, so manual should be consulted**
- z **May also need to set threads' stacksize explicitly**

**Examples of compiler options**

#### **• Commercial:**

**-openmp (Intel, Sun, NEC), -mp (SGI, PathScale, PGI), - openmp (Lahey, Fujitsu), -qsmp=omp (IBM) /openmp flag (Microsoft Visual Studio 2005), etc.**

z **Freeware: Omni, OdinMP, OMPi, OpenUH, …**

**Check information at http:/[/www.compunity.org](http://www.compunity.org/)**

# **How Does OpenMP Really Work?**

**We have seen what the application programmer does**

- **States what is to be carried out in parallel by multiple threads**
- **Gives strategy for assigning work to threads**
- **Arranges for threads to synchronize**
- **Specify data sharing attributes: shared, private, firstprivate, threadprivate,…**

## **Overview of OpenMP Translation Process**

- z **Compiler processes directives and uses them to create explicitly multithreaded code**
- **Generated code makes calls to a runtime library** 
	- **The runtime library also implements the OpenMP user-level run-time routines**
- **Details are different for each compiler, but strategies are similar**
- **Runtime library and details of memory management also proprietary**
- **Fortunately the basic translation is not all that difficult**

# **The OpenMP Implementation…**

- **Transforms OpenMP programs into multi-threaded code**
- **Figures out the details of the work to be performed by each thread**
- **Arranges storage for different data and performs their initializations: shared, private…**
- **Manages threads: creates, suspends, wakes up, terminates threads**
- **Implements thread synchronization**

**The details of how OpenMP is implemented varies from one compiler to another. We can only give an idea of how it is done here!!**

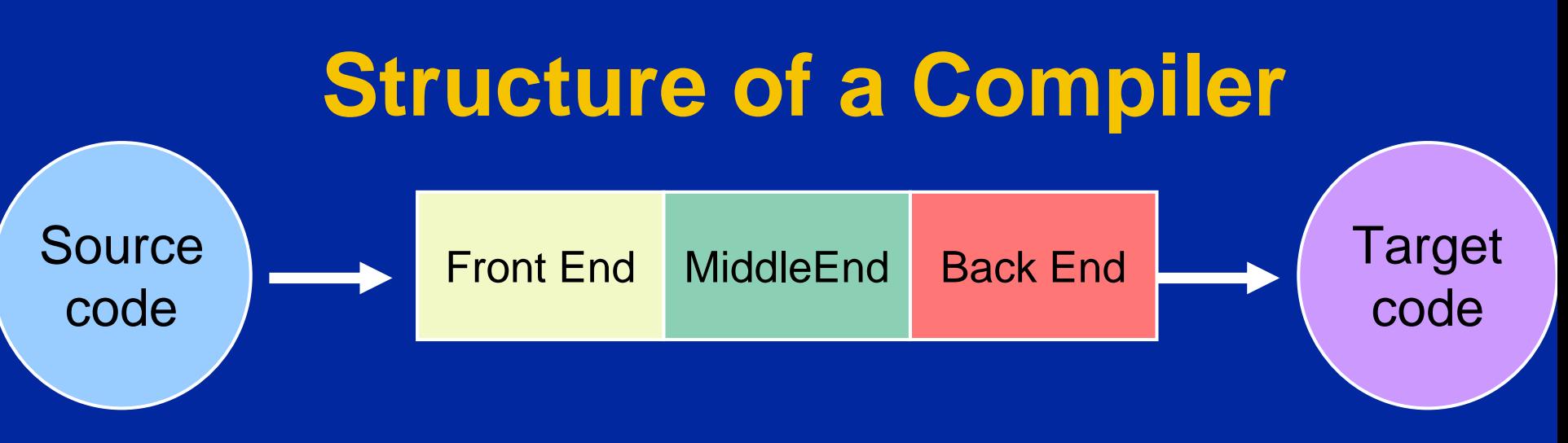

#### ● Front End:

◆ Read in source program, ensure that it is error-free, build **the intermediate representation (IR)**

#### **• Middle End:**

◆ Analyze and optimize program as much as possible. **"Lower" IR to machine-like form**

#### **• Back End:**

◆ Determine layout of program data in memory. Generate **object code for the target architecture and optimize it**

## **Compiler Sets Up Memory Allocation**

**At** *run time***, code and objects must have locations in memory. The compiler arranges for this** 

(Not all programming languages need a heap: e.g. Fortran 77 doesn't, C does.)

 **Stack and heap grow and shrink over time Grow toward each other Very old strategy Code, data may be interleaved**

**But in a multithreaded program, each thread needs its own stack**

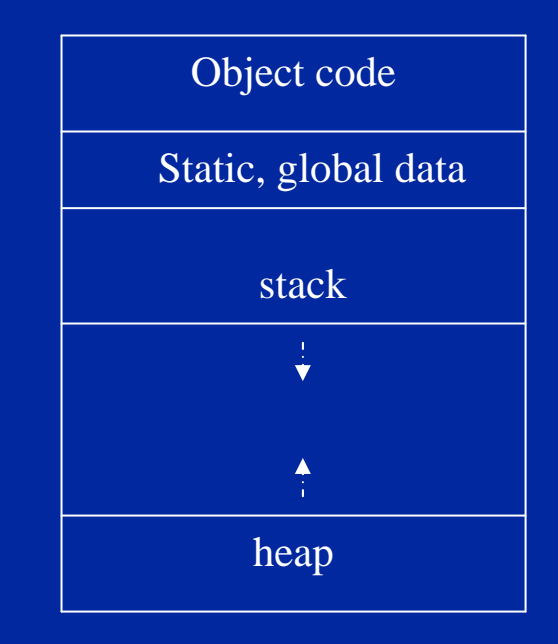

# **OpenMP Compiler Front End**

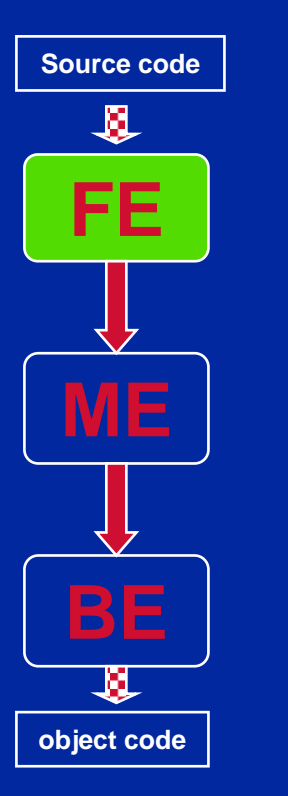

**In addition to reading in the base language (Fortran, C or C++)**

- **Read (parse) OpenMP directives**
- **Check them for correctness** 
	- ◆ Is directive in the right place? Is the information **correct? Is the form of the** *for* **loop permitted? ….**
- **Create an intermediate representation with OpenMP annotations for further handling**

**Nasty problem: incorrect OpenMP sentinel means directive may not be recognized. And there might be no error message!!**

# **OpenMP Compiler Middle End**

**Source code**л **FEMEBE**и **object code**

**• Preprocess OpenMP constructs** ◆ Translate SECTIONs to DO/FOR constructs ◆ Make implicit BARRIERs explicit **Apply even more correctness checks • Apply some optimizations to code to ensure it performs well Merge adjacent parallel regions Merge adjacent barriers**

**OpenMP directives reduce scope in which some optimizations can be applied. Compiler writer must work hard to avoid a negative impact on performance.**

## **OpenMP Compiler: Rest of Processing**

 $\bullet$ **Translate OpenMP constructs to multithreaded code**

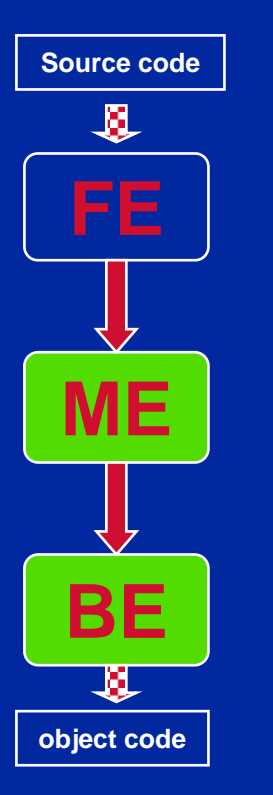

- ◆ Sometimes simple
	- **Replace certain OpenMP constructs by calls to runtime routines.**
	- **e.g.: barrier, atomic, flush, etc**
- ◆ Sometimes a little more complex
	- **Implement parallel construct by creating a separate task that contains the code in a parallel region**
	- **For master thread: fork slave threads so they execute their tasks, as well as carrying out the task along with slave threads.**
	- **Add necessary synchronization via runtime library**
	- **Translate parallel and worksharing constructs and clauses e.g.: parallel, for, etc**
- $\bullet$  **Also implement variable data attributes, set up storage and arrange for initialization**
	- **Thread's stack might be used to hold all private data**
	- ◆ Instantiate new variables to implement private, reduction, etc
	- ◆ Add assignment statements to realize firstprivate, lastprivate, etc

# **OpenUH Compiler Infrastructure**

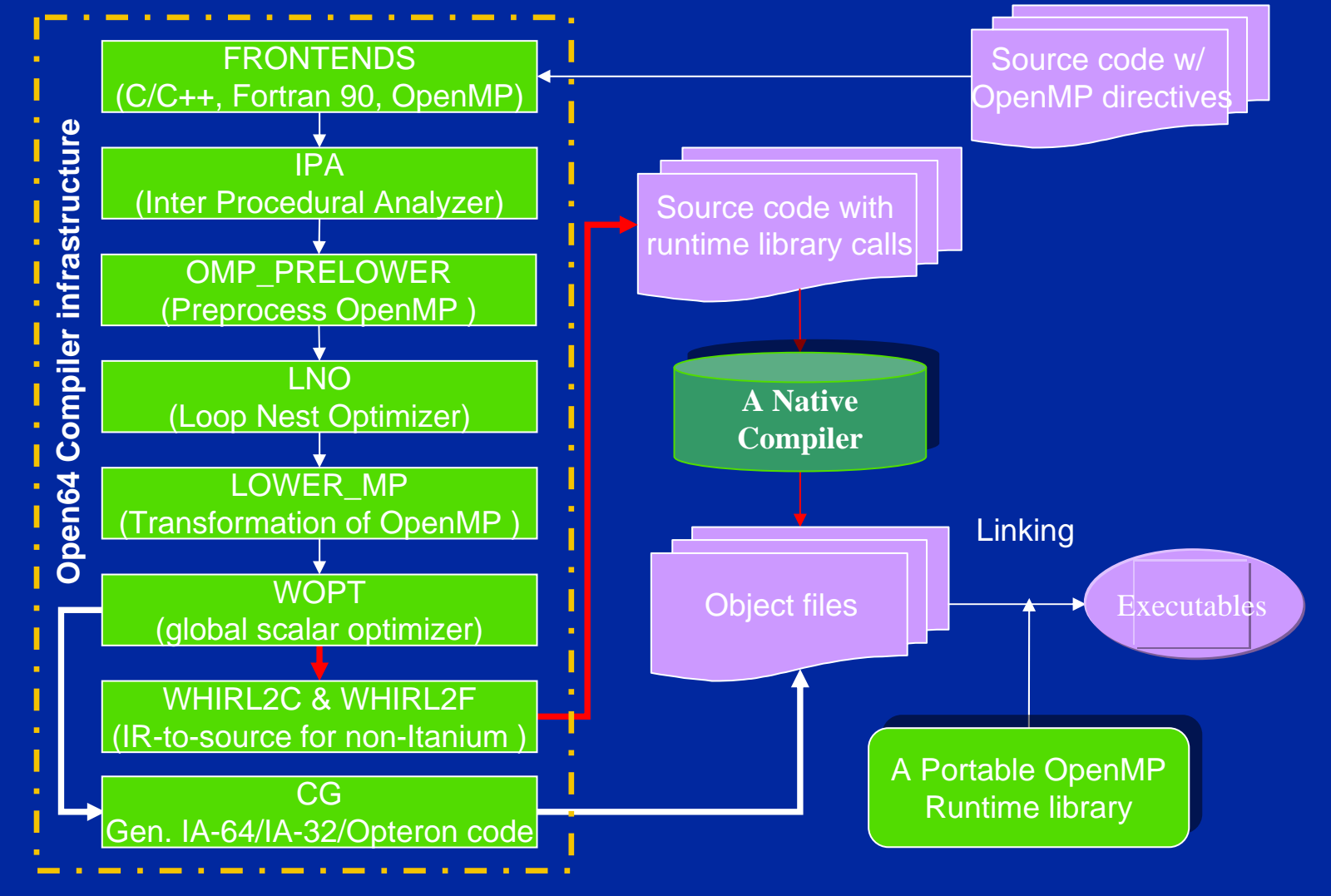

18 **Collaboration between University of Houston and Tsinghua University**

## **Implementing a Parallel Region: Outlining**

- **Compiler creates a new procedure containing the region enclosed by a parallel construct**
- **Each thread will execute this procedure**
- **Shared data passed as arguments** 
	- ◆ Referenced via their address in routine
- z **Private data stored on thread's stack**
	- **Threadprivate may be on stack or heap**

**Outlining introduces a few overheads, but makes the translation straightforward.** 

**It makes the scope of OpenMP data attributes explicit.** 

## **An Outlining Example: Hello world**

```
\bullet Original Code
```

```
#include <omp.h>
void main()
{
 {
 int ID=omp_get_thread_num();
 printf("Hello world(%d)",ID);
 }
}
```

```
• Translated multi-threaded code with
  runtime library calls
//here is the outlined code
void __ompregion_main1(…)
{ 
 int ID =ompc_get_thread_num();
 printf("Hello world(%d)",ID);
} /* end of ompregion_main1*/
void main()
{
…
  __ompc_fork(&__ompregion_main1,…);
…
}
```
## **OpenMP Transformations – Do/For**

- **Transform original loop so each thread performs only its own portion**
- **Most of scheduling calculations usually hidden in runtime**
- **Some extra work to handle firstprivate, lastprivate**

**• Original Code #pragma omp for for( i = 0; i < n; i++ ) { …}**

#### **• Transformed Code**

```
tid = ompc_get_thread_num();
 ompc_static_init (tid, lower,upper, 
  incr,.); 
 for( i = lower;i < upper;i += incr ) 
  { … }
// Implicit BARRIER
 ompc_barrier();
```
#### **OpenMP Transformations – Reduction• Original Code**

- **Reduction variables can be translated into a two-step operation**
- **First, each thread performs its own reduction using a private variable**
- **Then the global sum is formed**
- **The compiler must ensure atomicity of the final reduction**

```
#pragma omp parallel for \
   reduction (+:sum) private (x)
   for(i=1;i<=num_steps;i++)
   { …
   sum=sum+x ;}
• Transformed Code
```

```
float local_sum
;
```

```
…ompc_static_init (tid, lower,uppder, 
incr,.); 
for( i = lower;i < upper;i += incr ) 
{ … local_sum = local_sum +x;
}
ompc_barrier();
ompc_critical();
sum = (sum + local_sum); 
ompc_end_critical();
```
#### **OpenMP Transformation – Single/Master**  $\bullet$ **Original Code**

- **Master thread has a threadid of 0, very easy to test for.**
- **The runtime function for the single construct might use a lock to test and set an internal flag in order to ensure only one thread get the work done**

**#pragma omp parallel {#pragma omp master a=a+1; #pragma omp single b=b+1;} • Transformed Code Is\_master= ompc\_master(tid); if((Is\_master == 1)) { a = a + 1; } Is\_single = ompc\_single(tid); if((Is\_single == 1))**

**{ b = b + 1; }** 

**ompc\_barrier();**

## **OpenMP Transformations – Threadprivate**

- **Every threadprivate variable reference becomes an indirect reference through an auxiliary structure to the private copy**
- **Every thread needs to find its index into the auxiliary structure – This can be expensive** 
	- ◆ Some OS'es (and **codegen schemes) dedicate register to identify thread**
	- **Otherwise OpenMP runtime has to do this**

```
• Original Code
static int px;
int foo() { #pragma omp threadprivate(px)
   bar( &px );
  }
• Transformed Code
static int px;
static int ** thdprv_px;
int _ompregion_foo1() {
int* local_px;
  …
tid = ompc_get_thread_num();
 local_px=get_thdprv(tid,thdprv_px, 
  &px);
bar( local_px );
 }
```
## **OpenMP Transformations – WORKSHARE**

**• WORKSHARE can be translated to OMP DO during preprocessing phase**

- **If there are several different array statements involved, it requires a lot of work by the compiler to do a good job**
- **So there may be a performance penalty**

**• Original Code REAL AA(N,N), BB(N,N) !\$OMP PARALLEL !\$OMP WORKSHARE AA = BB!\$OMP END WORKSHARE !\$OMP END PARALLEL • Transformed Code REAL AA(N,N), BB(N,N) !\$OMP PARALLEL !\$OMP DO DO J=1,N,1 DO I=1,N,1 AA(I,J) = BB(I,J) END DOEND DO!\$OMP END PARALLEL**

# **Runtime Memory Allocation**

#### **One possible organization of memory**

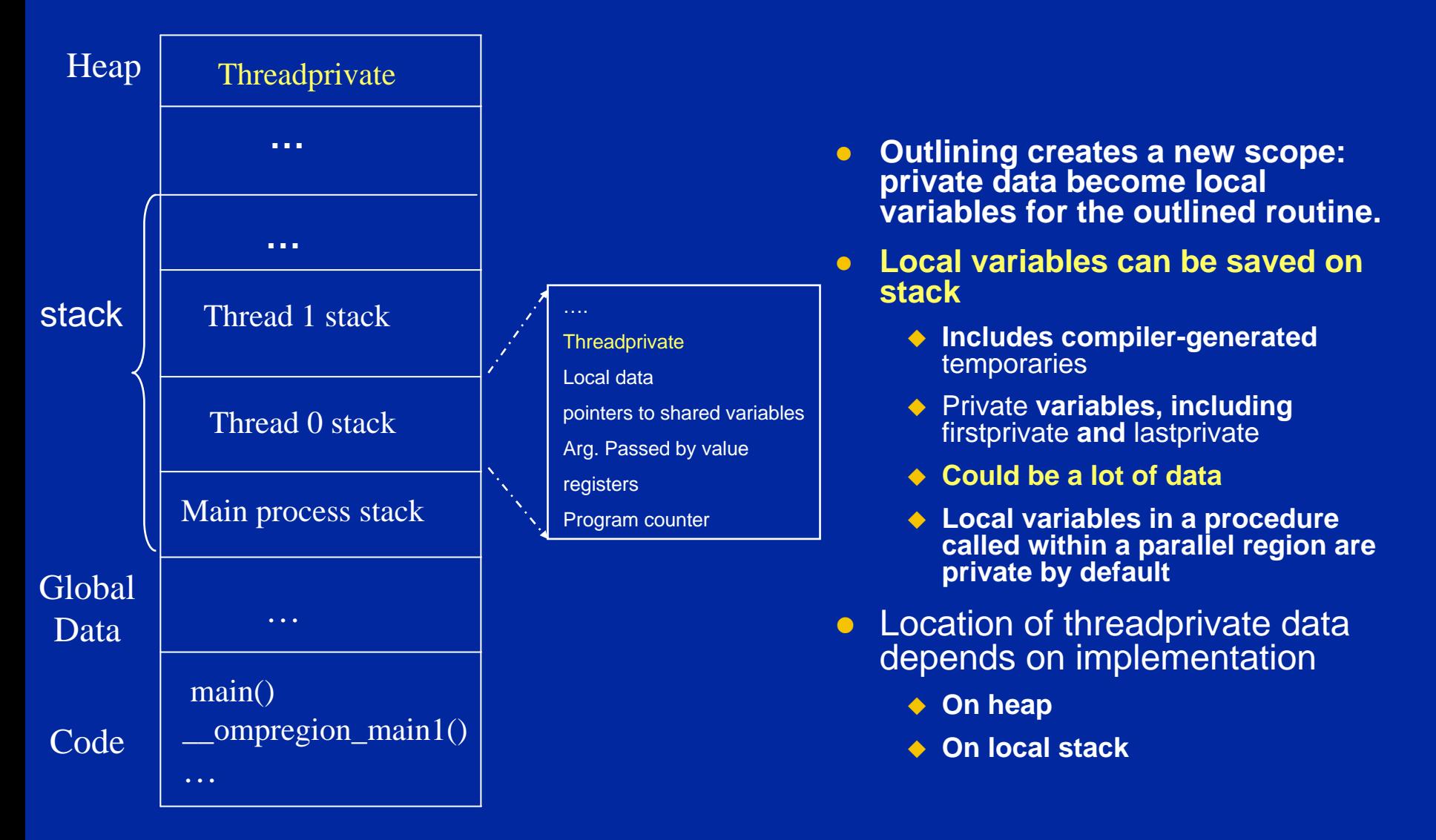

# **Role of Runtime Library**

**• Thread management and work dispatch** 

- ◆ Routines to create threads, suspend them and wake them up/ **spin them, destroy threads**
- ◆ Routines to schedule work to threads
	- **Manage queue of work**
	- **Provide schedulers for static, dynamic and guided**
- **Maintain internal control variables** 
	- ◆ threadid, numthreads, dyn-var, nest-var, sched\_var, etc

**• Implement library routines omp\_..() and some simple constructs (e.g. barrier, atomic)**

> **Some routines in runtime library – e.g. to return the threadid - are heavily accessed, so they must be carefully implemented and tuned. The runtime library should avoid any unnecessary internal synchronization.**

# **Synchronization**

**• Barrier is main synchronization construct since many other constructs may introduce it implicitly. It in turn is often implemented using locks.**

**{**

**…**

**{**

**}**

**}**

**One simple way to implement barrier** • **Each thread team maintains a barrier counter and a barrier flag.** 

• **Each thread increments the barrier counter when it enters the barrier and waits for a barrier flag to be set by the last one.** 

• **When the last thread enters the barrier and increment the counter, the counter will be equal to the team size and the barrier flag is reset.** 

• **All other waiting threads can then proceed.**

**void \_\_ompc\_barrier (omp\_team\_t \*team)**

```
pthread_mutex_lock(&(team->barrier_lock));
team->barrier_count++;
barrier_flag = team->barrier_flag;
```

```
/* The last one reset flags*/
```

```
if (team->barrier_count == team->team_size)
```
**team->barrier\_count = 0; team->barrier\_flag = barrier\_flag ^ 1; /\* Xor: toggle\*/ pthread\_mutex\_unlock(&(team->barrier\_lock)); return;**

**pthread\_mutex\_unlock(&(team->barrier\_lock));**

**/\* Wait for the last to reset the barrier\*/ OMPC\_WAIT\_WHILE(team->barrier\_flag == barrier\_flag);**

## **Constructs That Use a Barrier**

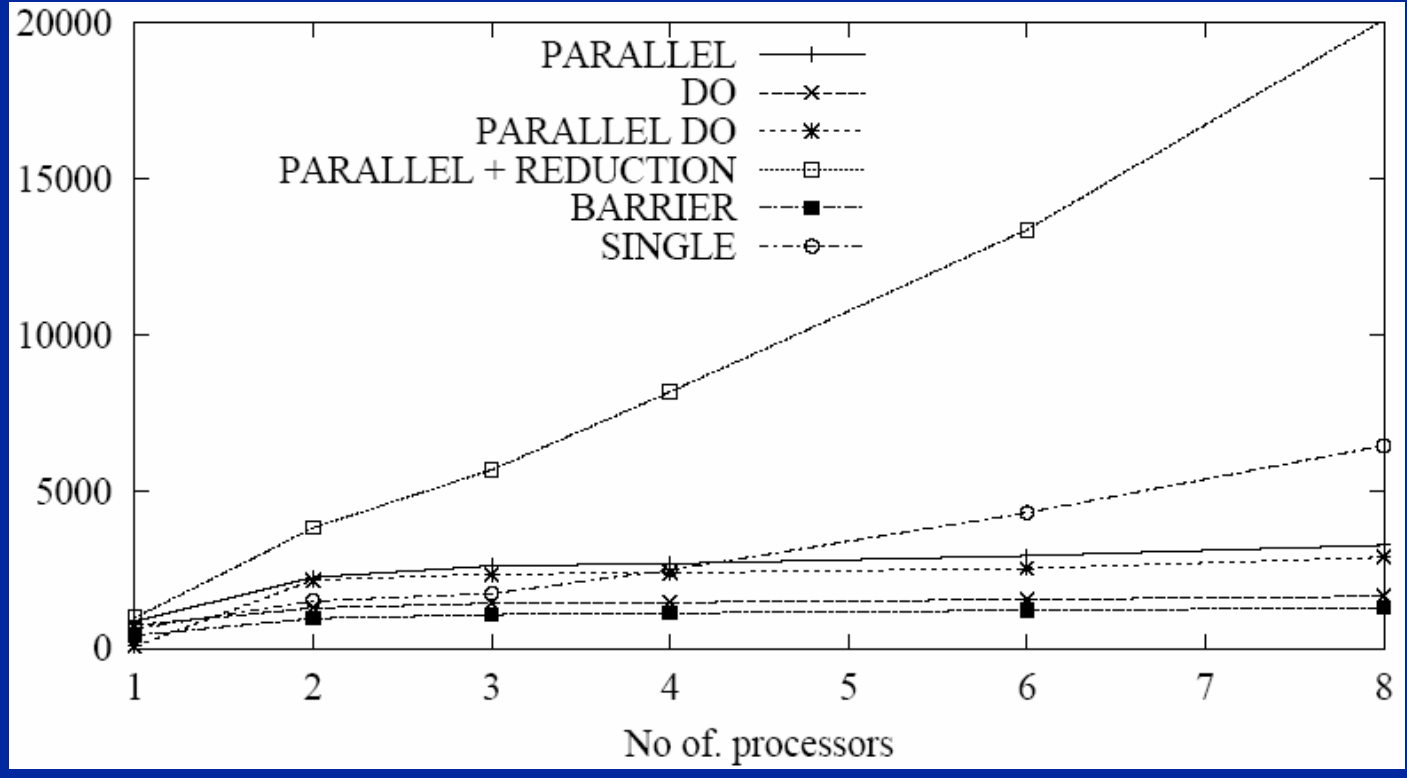

**Synchronization Overheads (in cycles) on SGI Origin 2000\***

- $\bullet$ **Careful implementation can achieve modest overhead for most synchronization constructs.**
- **Parallel reduction is costly because it often uses critical region to summarize variables at the end.**

29 **\* Courtesy of J. M. Bull, "Measuring Synchronisation and Scheduling Overheads in OpenMP", EWOMP '99, Lund, Sep., 1999.**

## **Static Scheduling: Under The Hood**

```
// The OpenMP code
// possible unknown loop upper bound: n
// unknown number of threads to be used#pragma omp for schedule(static)
 for (i=0;i<n;i++)
  {
  do_sth();
  }
```

```
/ *Static even: static without specifying chunk size; scheduler divides loop iterations evenly onto each thread. */
// the outlined task for each thread_gtid_s1 = __ompc_get_thread_num();
 temp limit = n - 1__ompc_static_init(_gtid_s1 , static, &_do_lower, &_do_upper, &_do_stride,..);
 if(_do_upper > temp_limit)
 \{ do upper = temp limit; \}for(_i = _do_lower; _i <= _do_upper; _i ++)
  { 
     do_sth();
 }
```
• **Most (if not all) OpenMP compilers choose static as default scheduling method**

• **Number of threads and loop bounds possibly unknown, so final details usually deferred to runtime**

• **Two simple runtime library calls are enough to handle static case: Constant overhead**

## **Dynamic Scheduling : Under The Hood**

```
_gtid_s1 = __ompc_get_thread_num();
temp_limit = n -1;
_do_upper = temp_limit;
_do_lower = 0;
  __ompc_scheduler_init(__ompv_gtid_s1, dynamic ,do_lower, _do_upper, stride, chunksize..);
_i = _do_lower;
mpni status = ompc schedule next( gtid s1, & do lower, & do upper, & do stride);
while(mpni_status)
{
 if(_do_upper > temp_limit)
     \{ do \text{ upper} = \text{temp limit:} \}for(_i = _do_lower; _i <= _do_upper; _i = _i + _do_stride)
         { do_sth(); }
 mpni_status = __ompc_schedule_next(_gtid_s1, &_do_lower, &_do_upper, &_do_stride);
}
                                               // Schedule(dynamic, chunksize)
```
• **Scheduling is performed during runtime.**

• **A while loop to grab available loop iterations from a work queue**  •**Similar way to implement STATIC with a chunk size and GUIDED scheduling**

**Average overhead= c1\*(iteration space/chunksize)+c2**

### **Using OpenMP Scheduling Constructs**

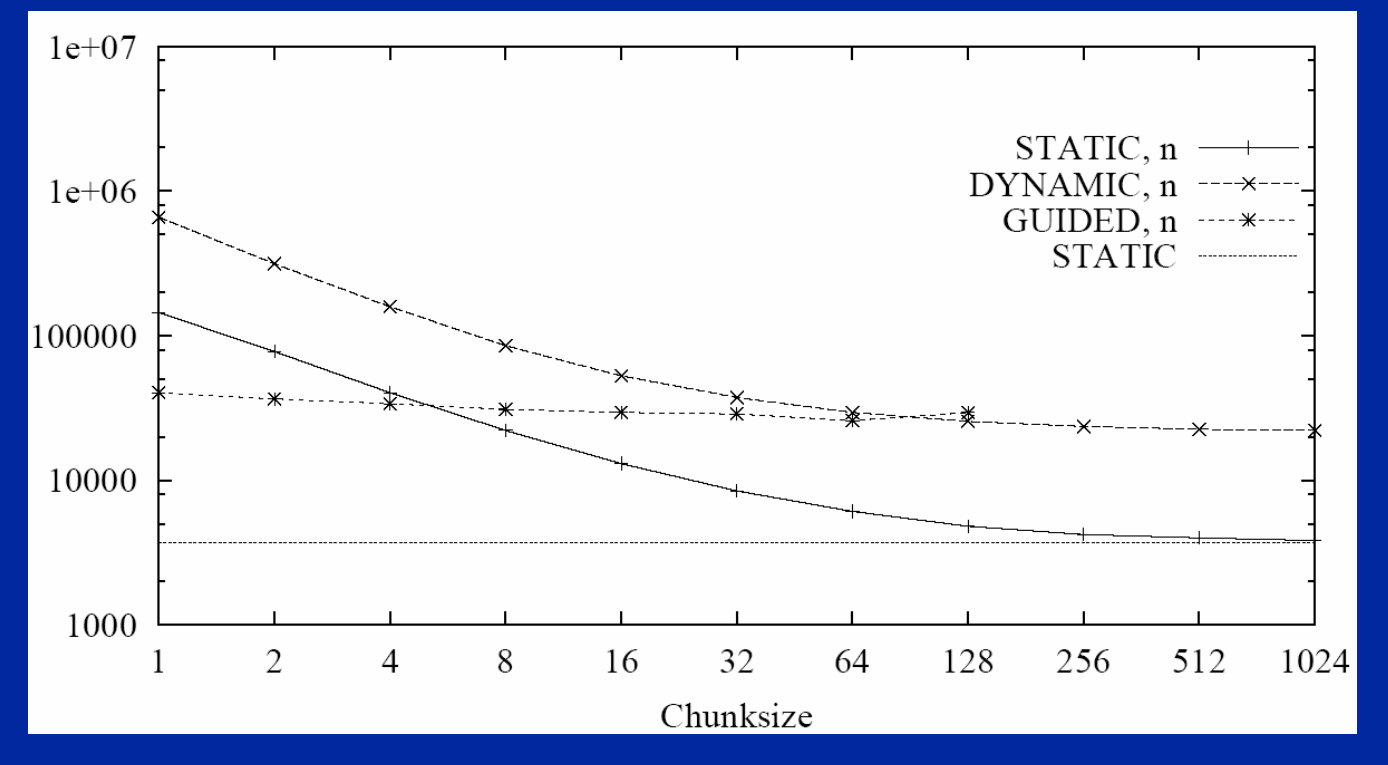

#### **Scheduling Overheads (in cycles) on Sun HPC 3500\***

#### $\bullet$ **Conclusion:**

- ◆ Use default static scheduling when work load is balanced and thread processing capability is constant.
- **Use dynamic/guided otherwise**

## **Implementation-Defined Issues**

z **OpenMP also leaves some issues to the implementation**

- **Default number of threads**
- **Default schedule and default for schedule (runtime)**
- **Number of threads to execute nested parallel regions**
- **Behavior in case of thread exhaustion**
- **And many others..**

**Despite many similarities, each implementation is a little different from all others.** 

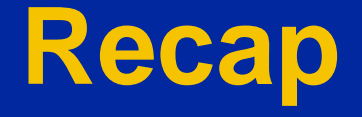

- $\bullet$  **OpenMP-aware compiler uses directives to generate code for each thread**
- $\bullet$ **It also arranges for the program's data to be stored in memory**
- **To do this, it:** 
	- ◆ Creates a new procedure for each parallel region
	- ◆ Gets each thread to invoke this procedure with the required **arguments**
	- ◆ Has each thread compute its set of iterations for a parallel loop
	- ◆ Uses runtime routines to implement synchronization as well as many **other details of parallel object code**

 $\bullet$  **Get to "know" a compiler by running microbenchmarks to see overheads (visit<http://www.epcc.ed.ac.uk/~jmbull> for more)**

# **Thank you!**